## MackinVia

MackinVia es una forma de tener acceso a los libros en CUALQUIER aparato electrónico. Puede descargar la aplicación o visitar la pagina de recursos de la biblioteca. A continuación has simples pasos para usar el recurso.

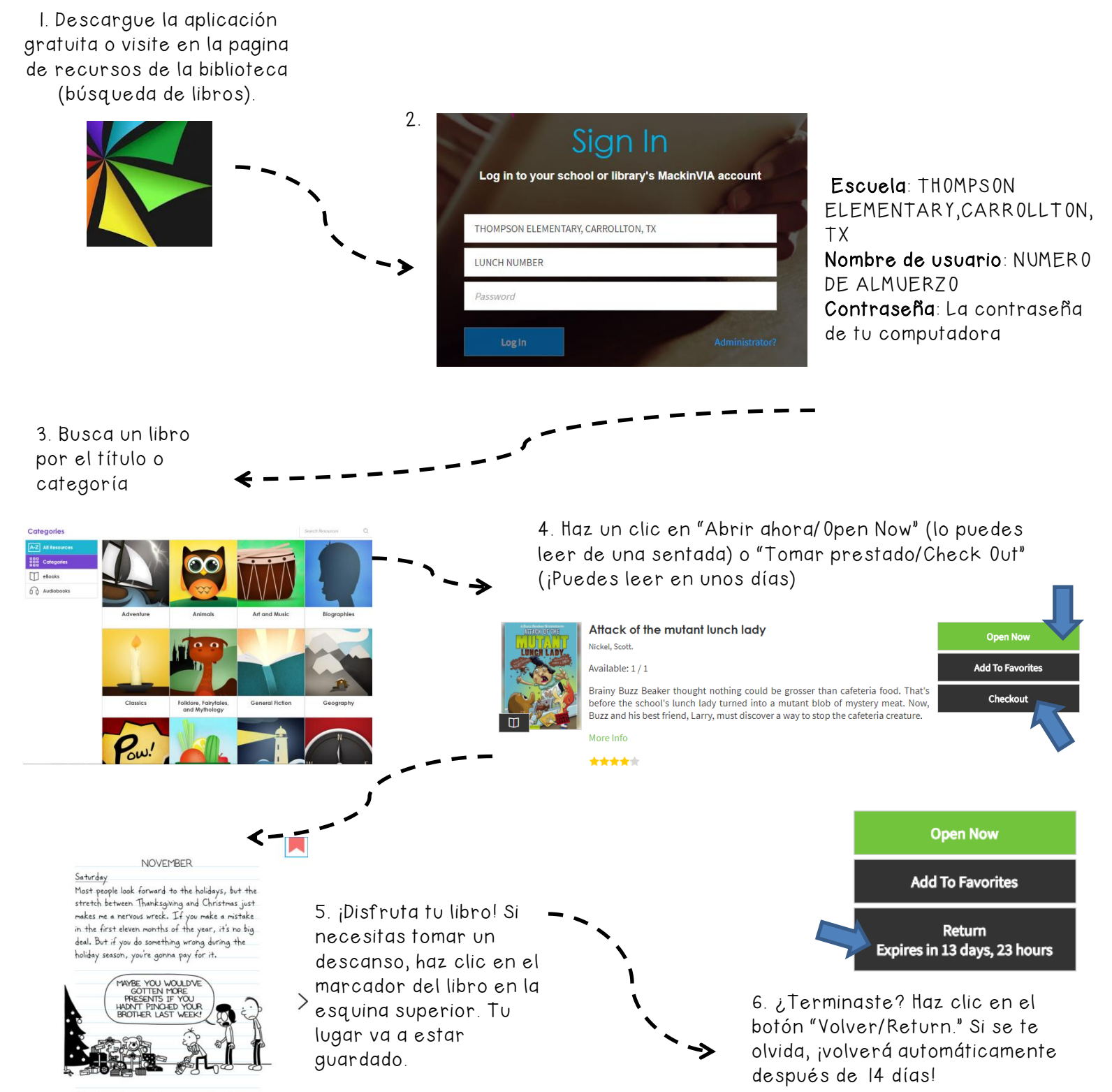

It's too much pressure to be on your best behavio for a whole month. The most I can really handle is six or seven days in a row. So if they moved